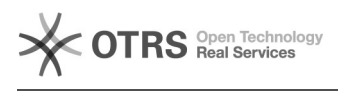

## Impressão de Resumos de Processos

## 21/05/2024 10:06:44

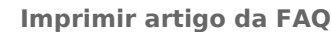

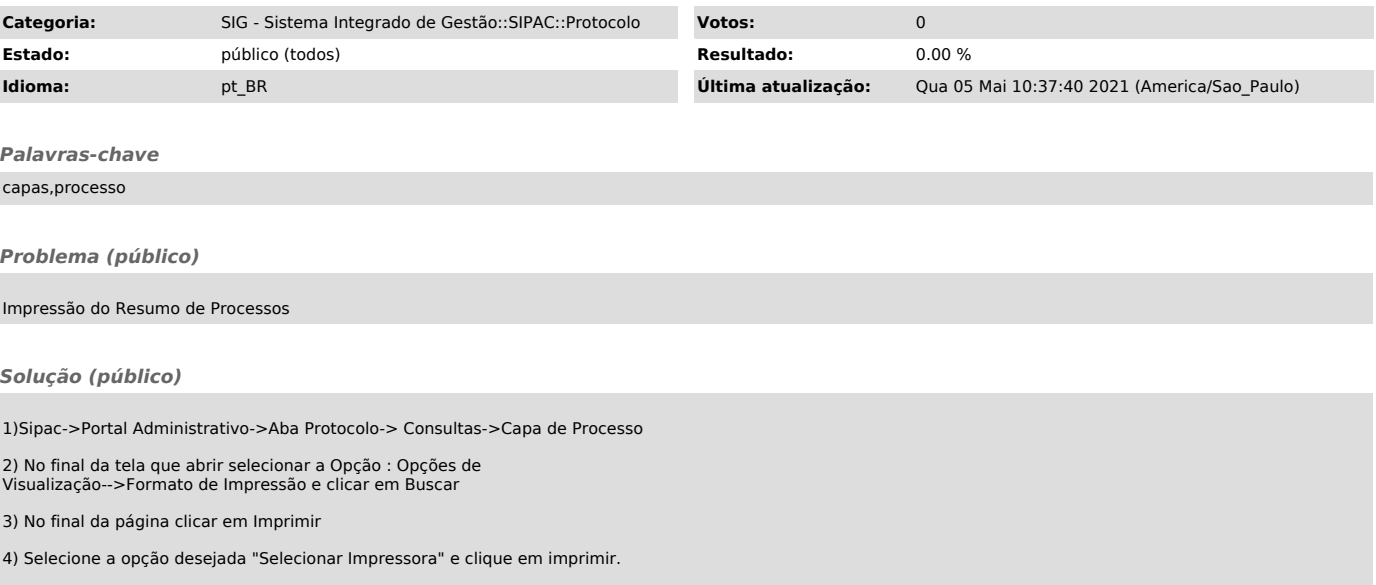